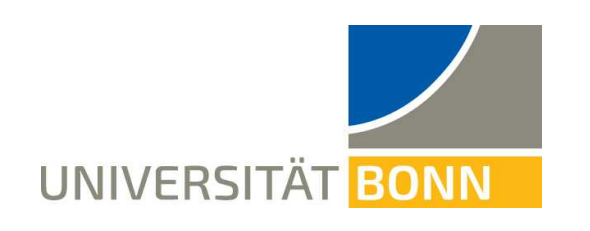

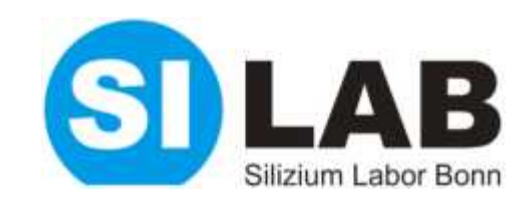

# **Interplay of Python Scripts, EPICS, BonnDAQ, DHH and JTAG + Examples of Application**

**Jochen Dingfelder, Leonard Germic, Tomasz Hemperek, Hans Krüger, Barbara Leibrock, Florian Lütticke, Carlos Marinas, Botho Paschen and Norbert Wermes**

**University of Bonn**

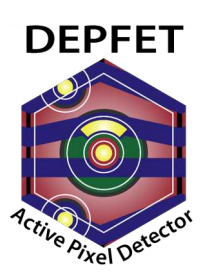

**21st International Workshop on DEPFET Detectors and Applications**

 $p_{\text{real}}^{\text{c}}$  bonne.  $29$  May 2017 10 and  $2017$ **29th May 2017**

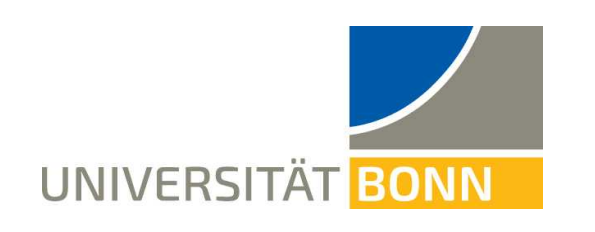

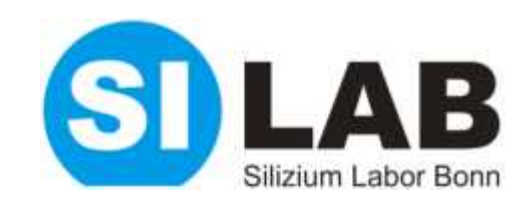

# **Overview of the Laboratory Slow Control and two Measurements**

**Jochen Dingfelder, Leonard Germic, Tomasz Hemperek, Hans Krüger, Barbara Leibrock, Florian Lütticke, Carlos Marinas, Botho Paschen and Norbert Wermes**

**University of Bonn**

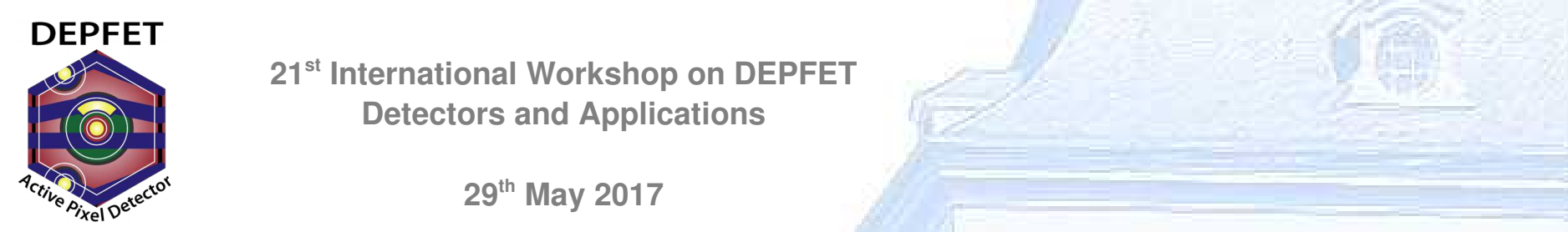

**21st International Workshop on DEPFET Detectors and Applications**

**29th May 2017**

#### **How does the test system work?**

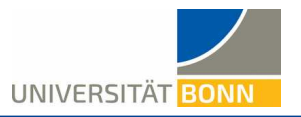

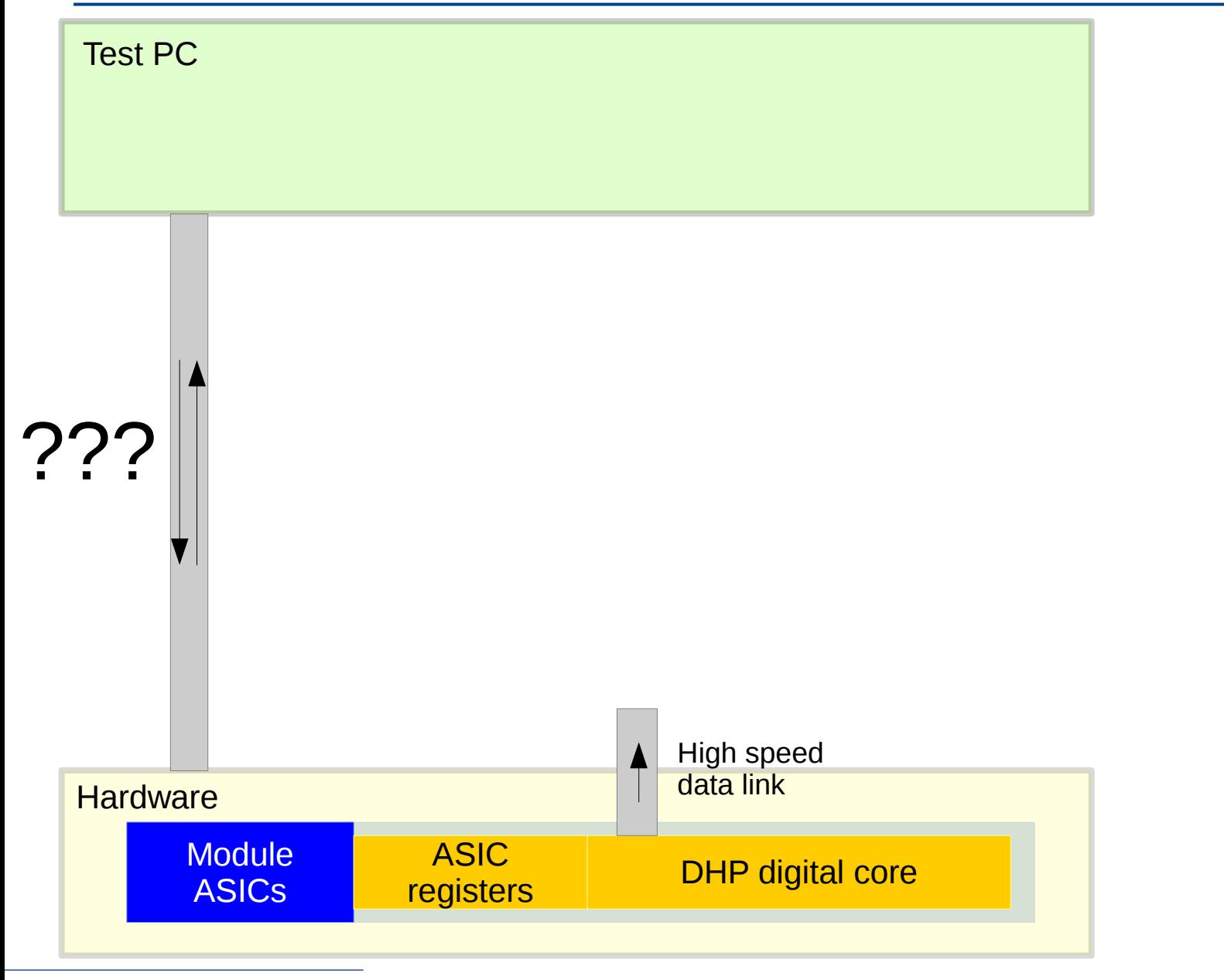

## **CS-Studio and python**

UNIVERSITÄT BONN

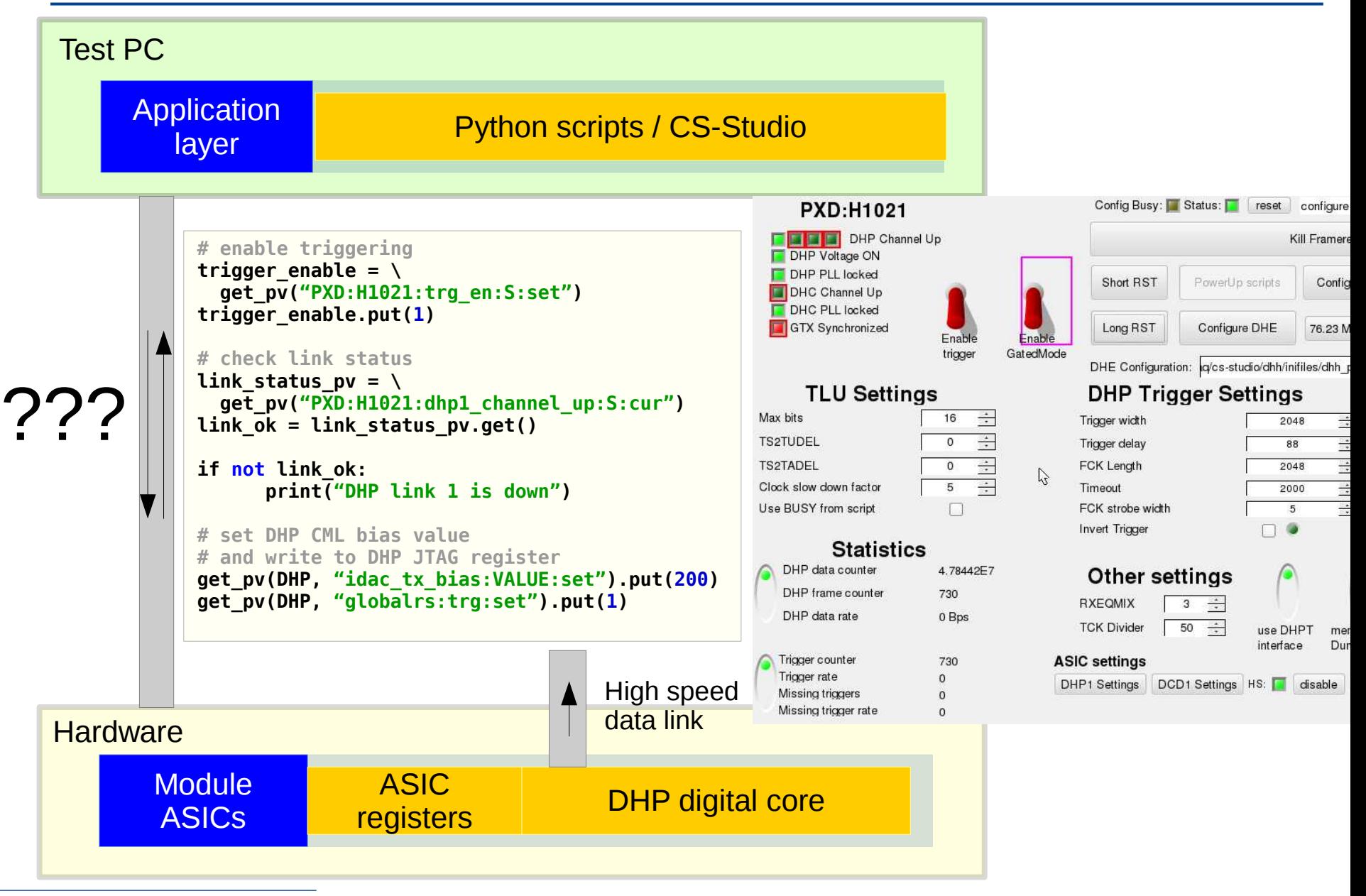

paschen@physik.uni-bonn.de 29th May 2017 4

#### **Process Variables (PVs)**

UNIVERSITÄT BONN

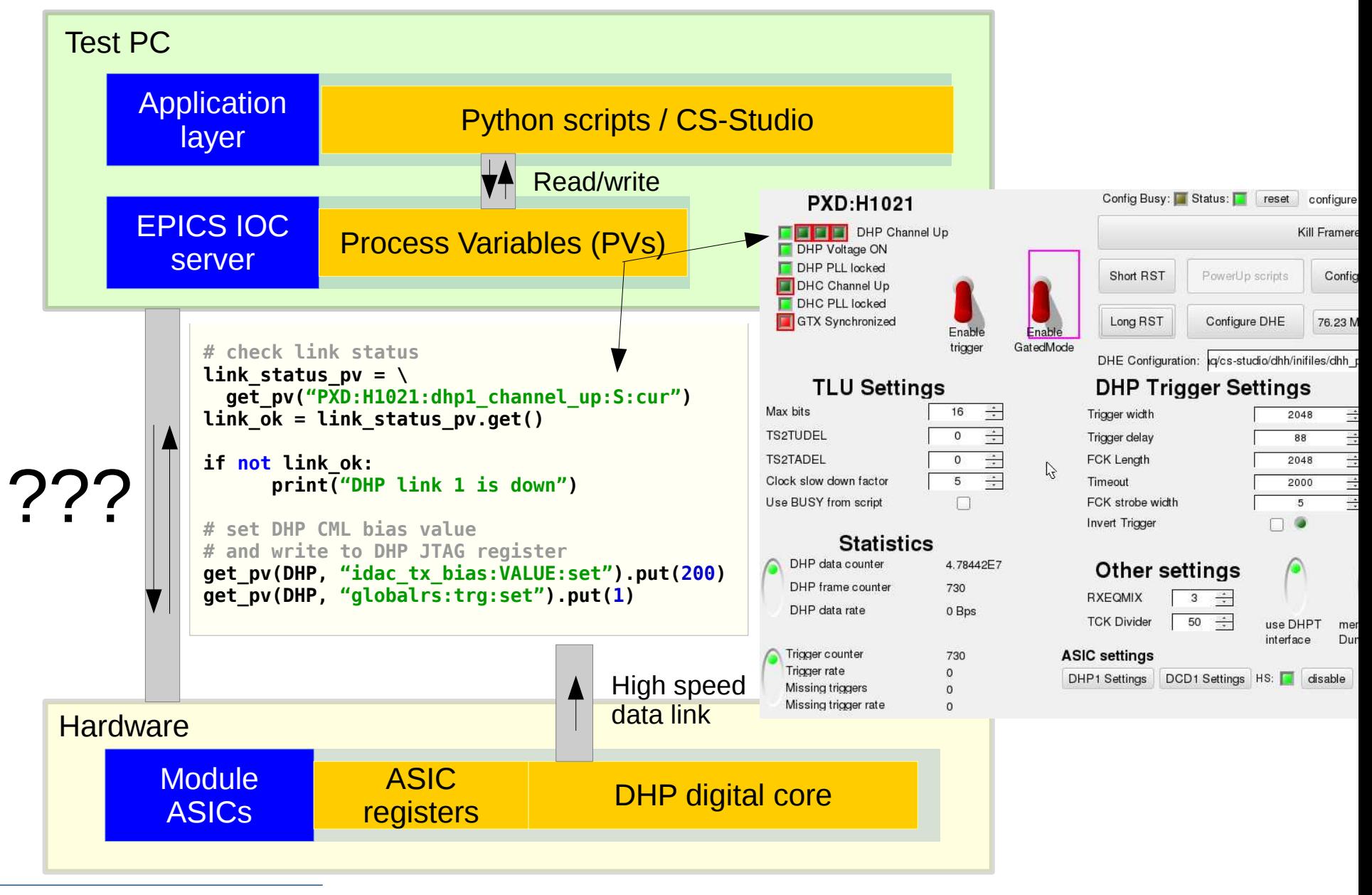

paschen@physik.uni-bonn.de 29th May 2017 5

# **The Data Handling Enginge (DHE)**

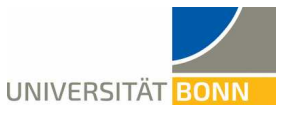

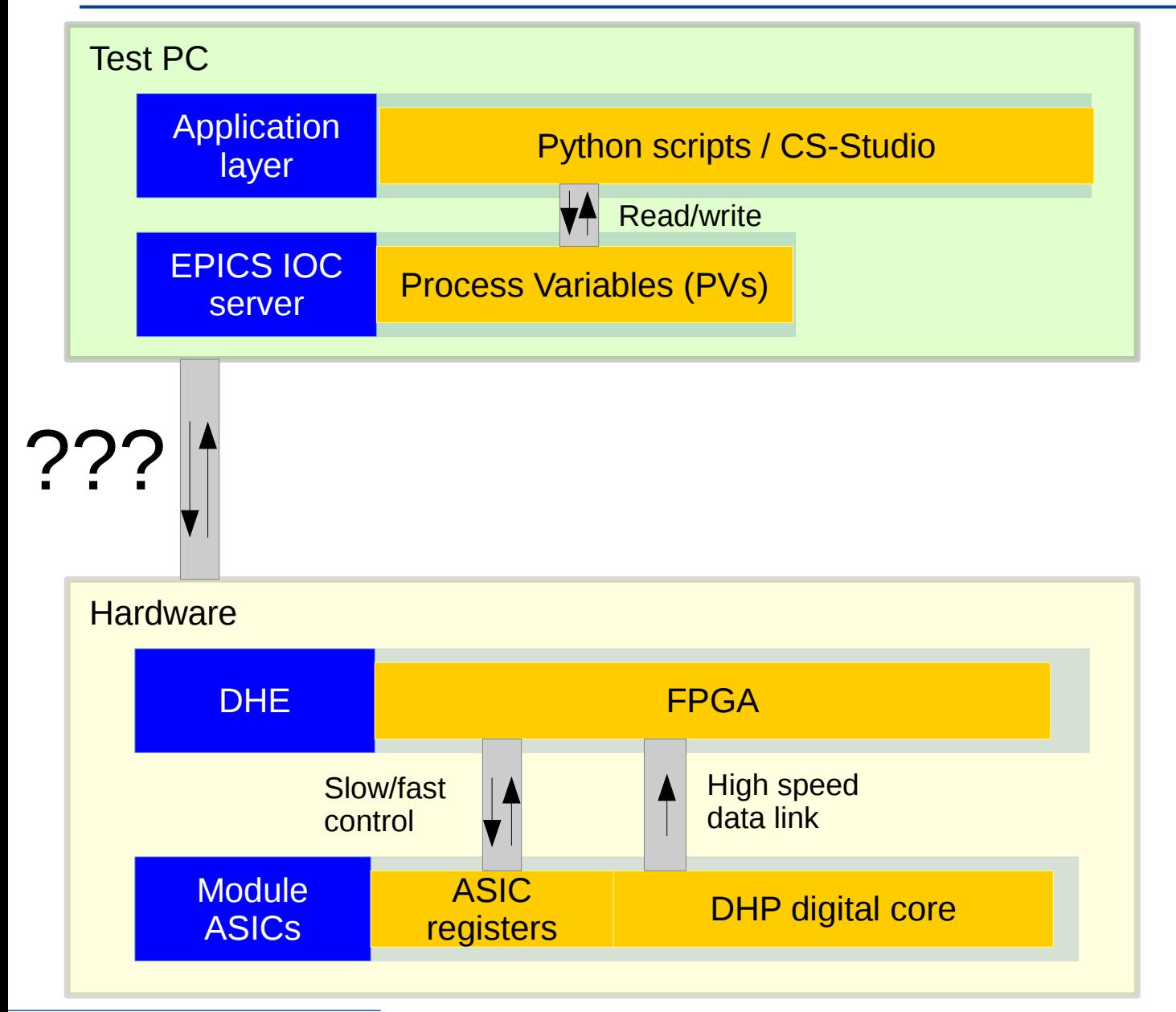

## **DHE ↔ module ASIC communication**

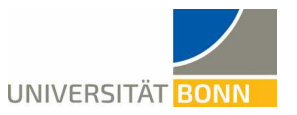

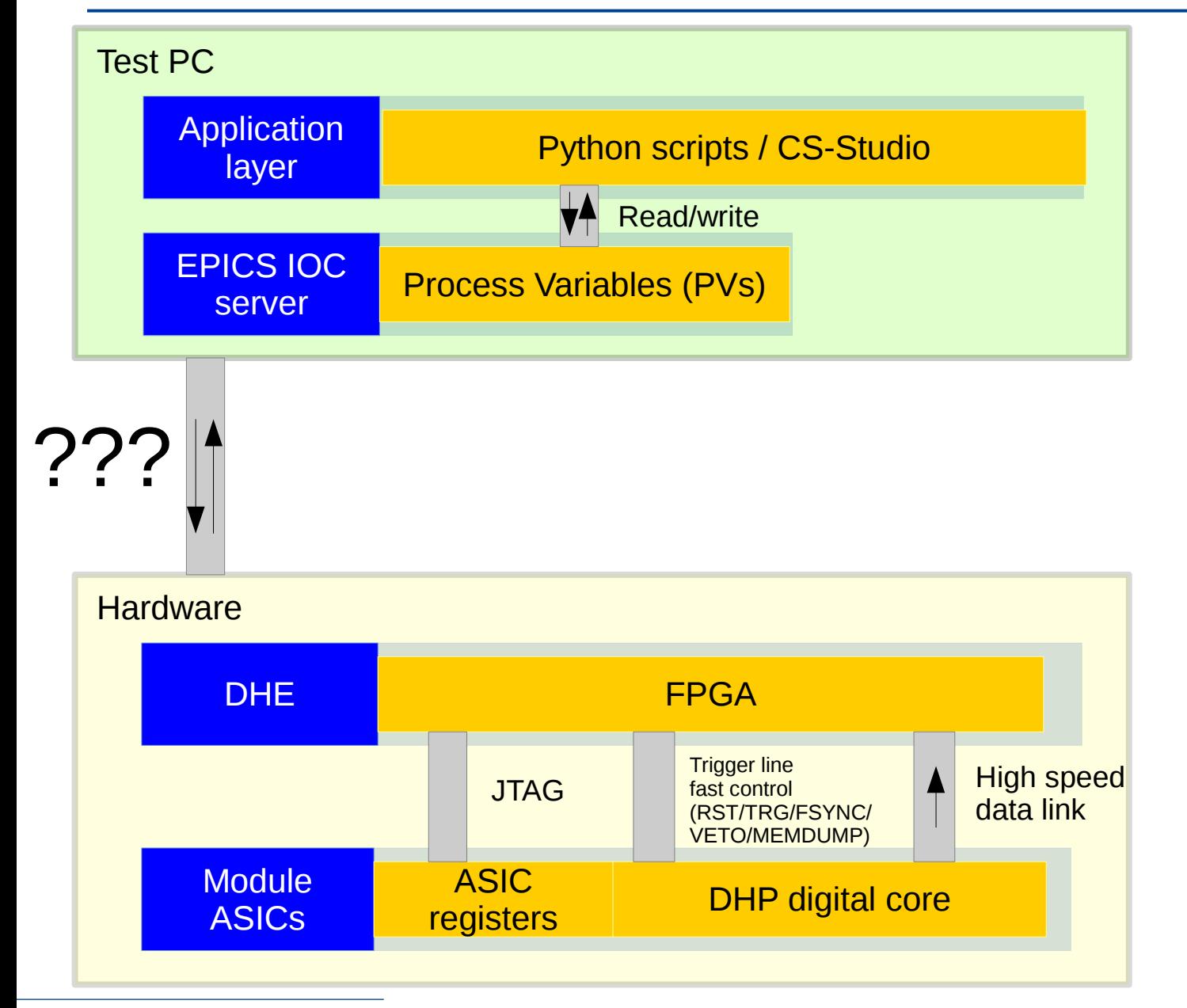

## **PC ↔ DHE communication**

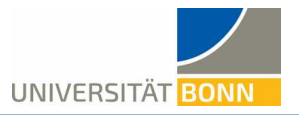

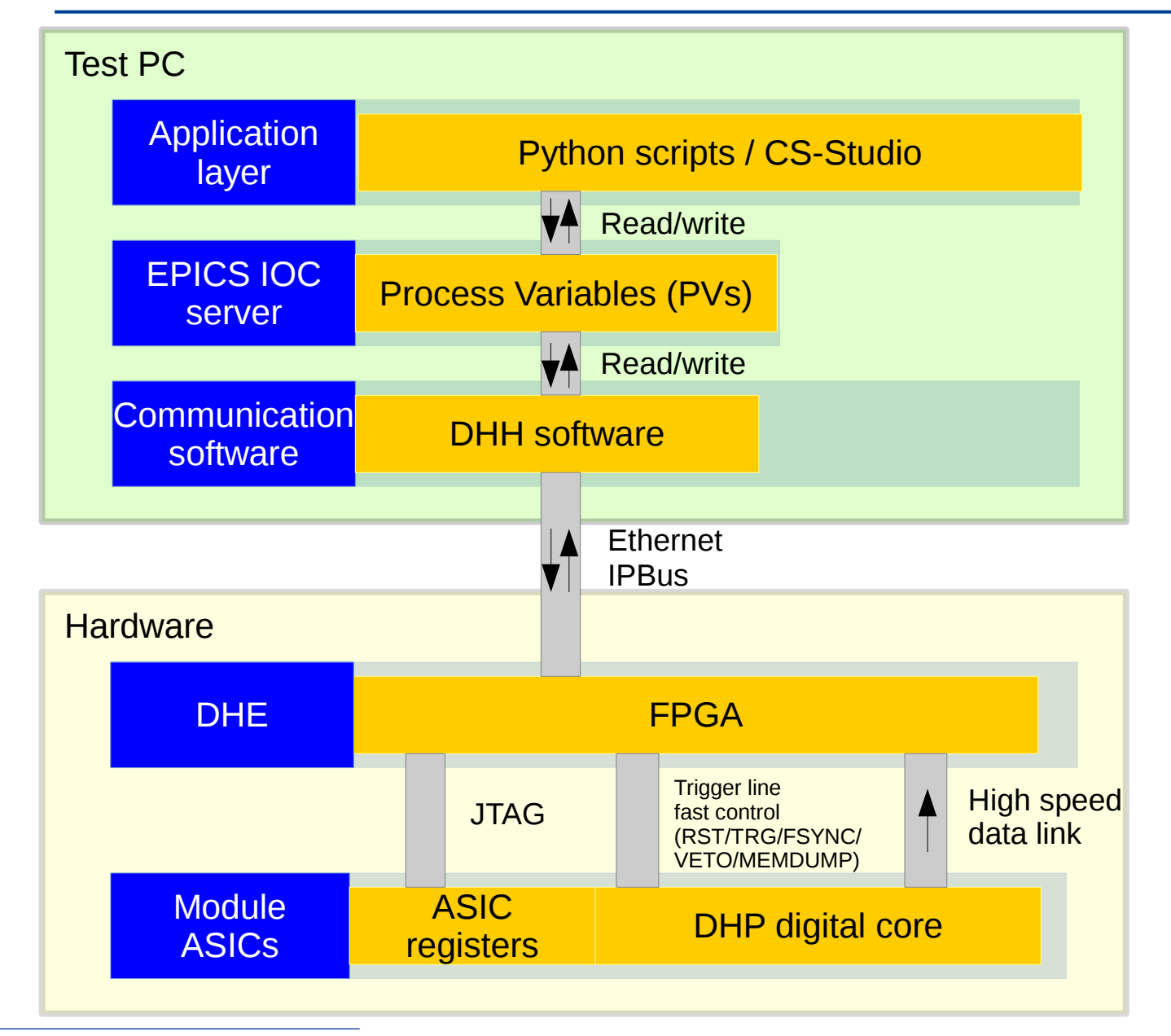

#### **Data aquisition**

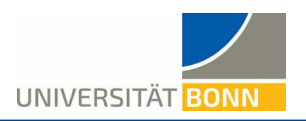

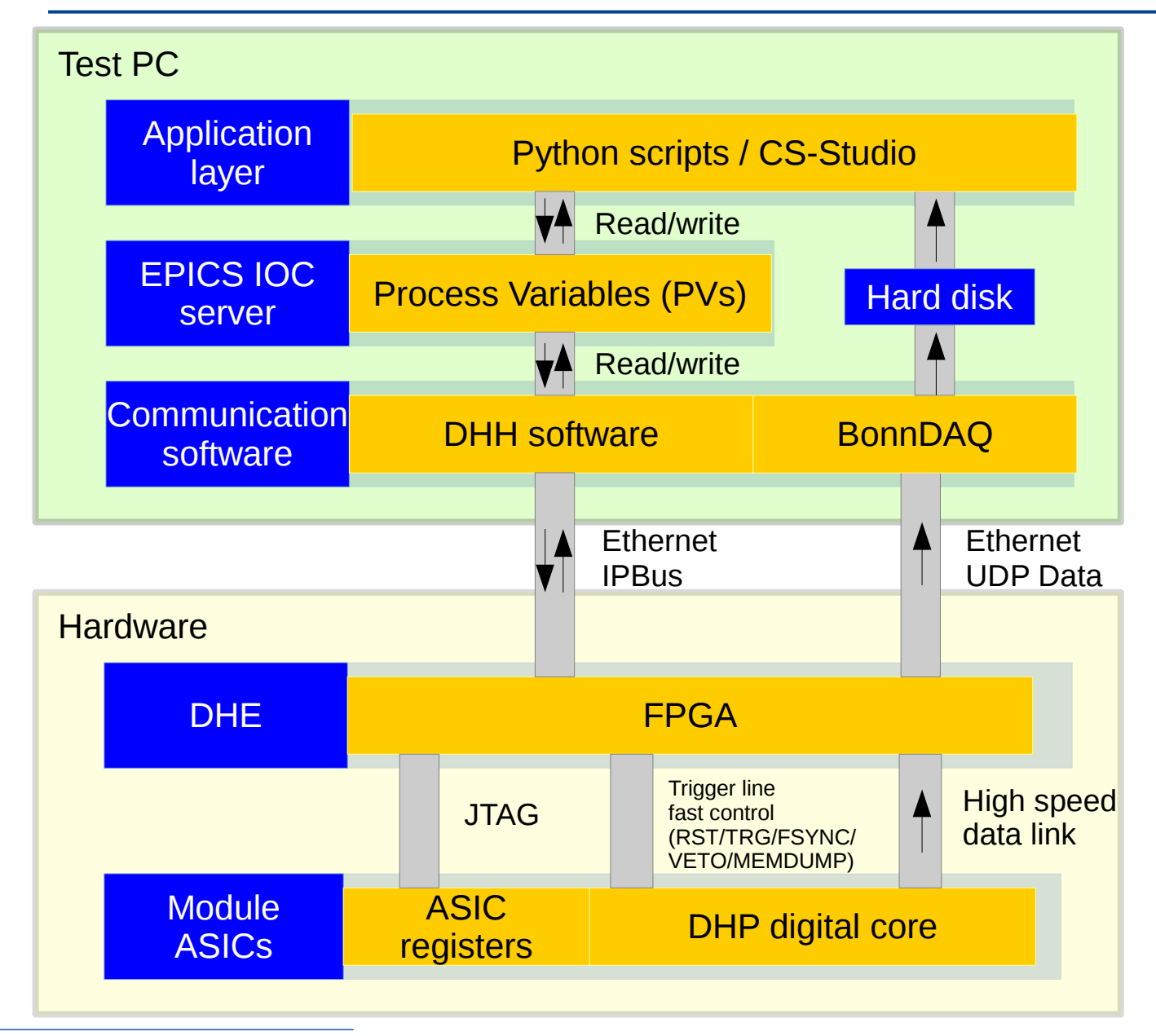

# **Why is it so complicated?**

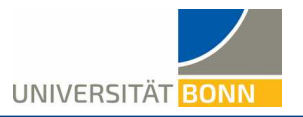

#### Laboratory Test System

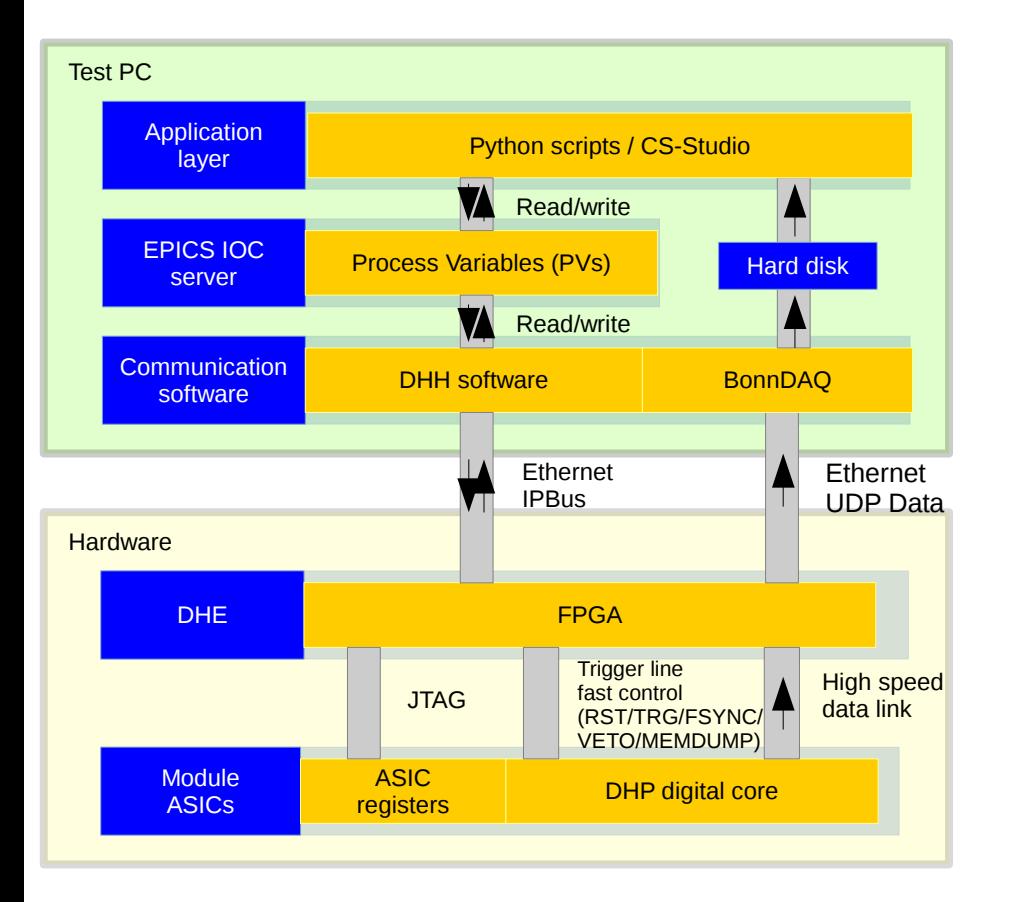

# **Why is it so complicated?**

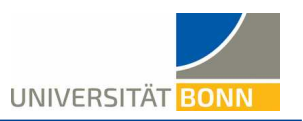

#### Laboratory Test System Belle II Experiment

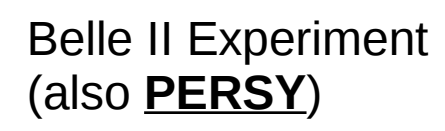

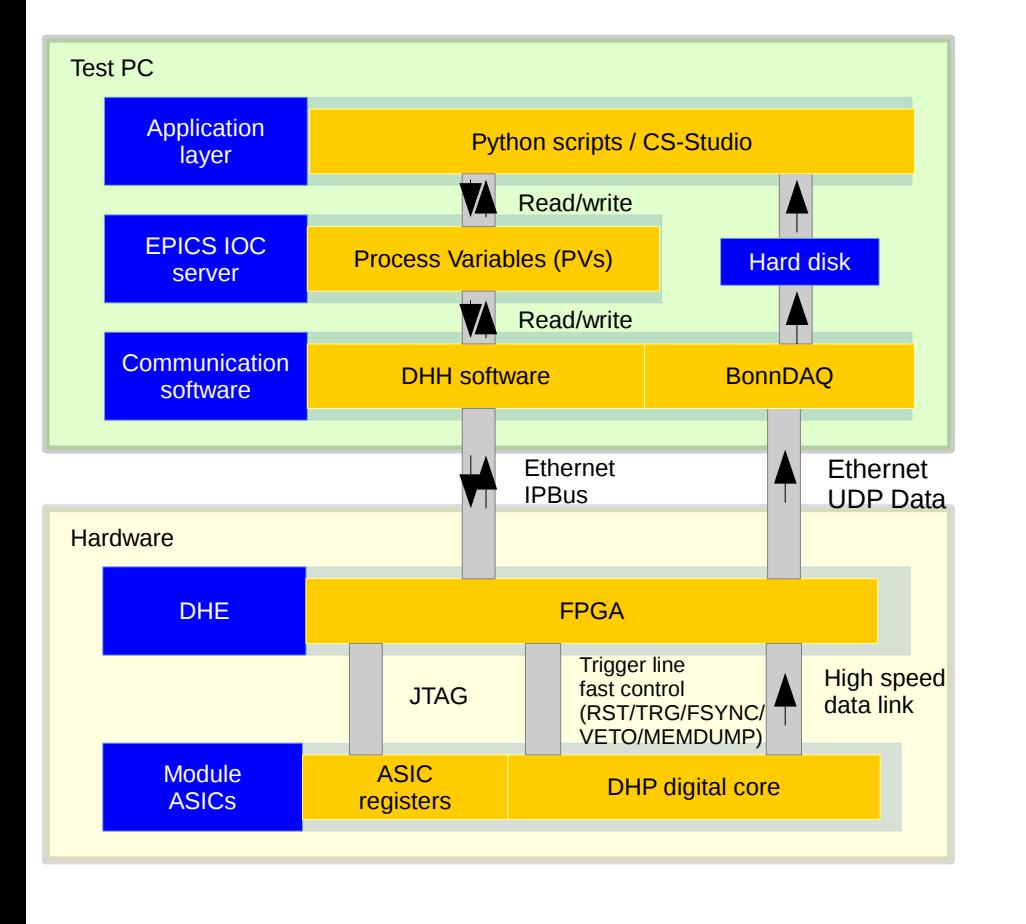

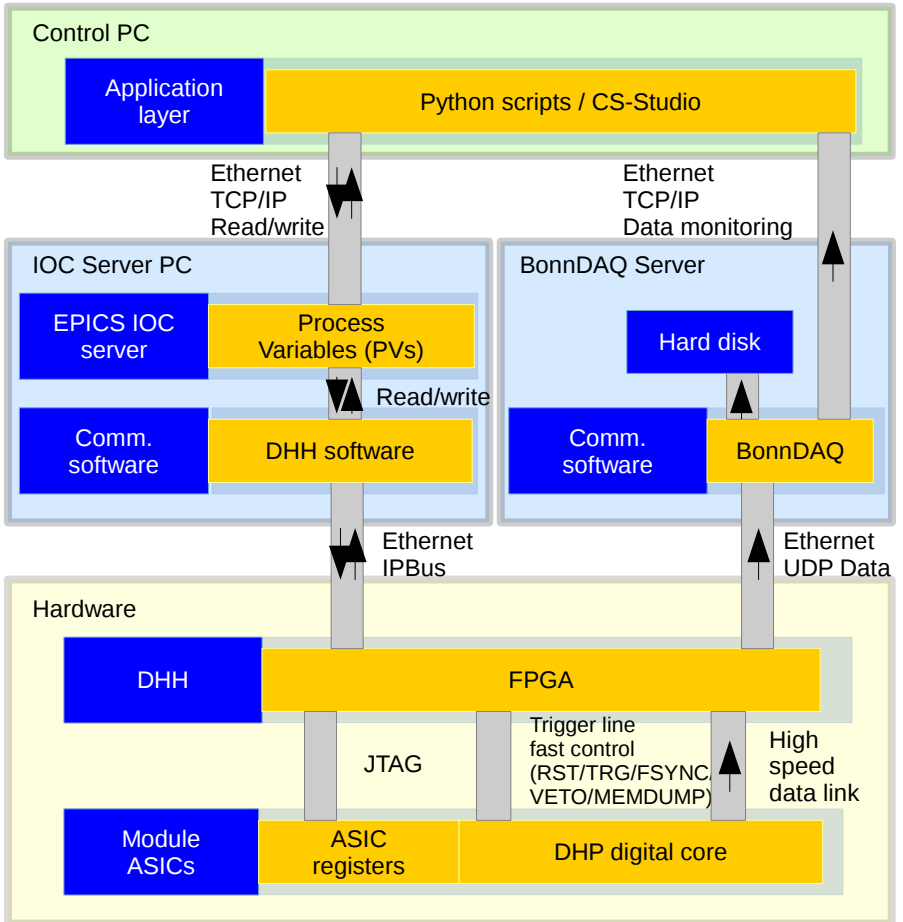

 $\rightarrow$  The system used for laboratory testing already implements (almost) all the elements for the final Belle II experiment.

paschen@physik.uni-bonn.de 11 nm in the 29th May 2017 12:00 12:00 12:00 12:00 12:00 12:00 12:00 12:00 12:00 11

# **Keep track of what you're doing**

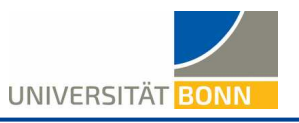

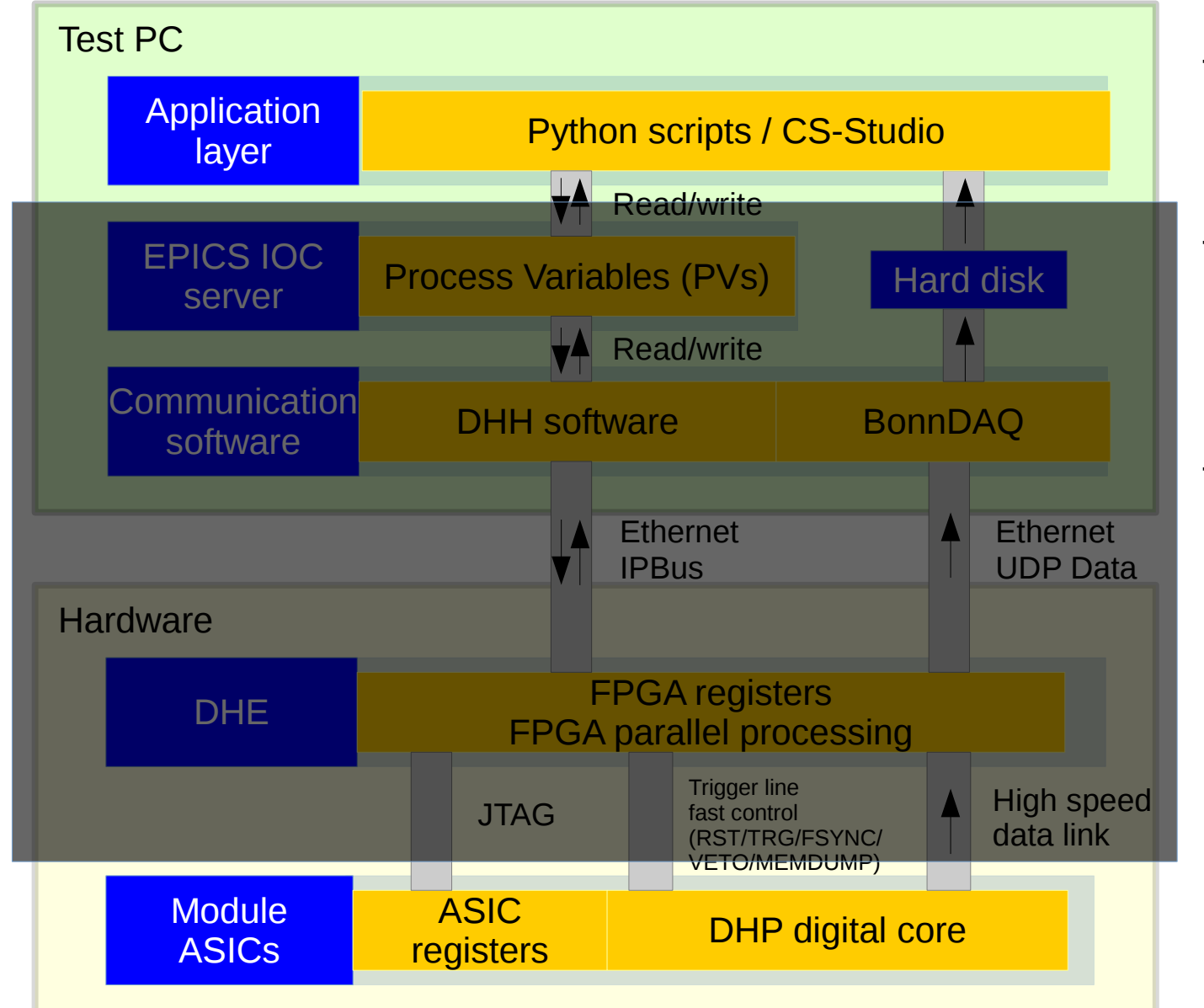

- Slow control close to final state

- Can be difficult to debug in the lab environment
- Designing fast scans can be tricky

# **Timing pitfall – high-speed link scan**

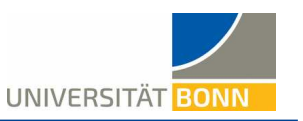

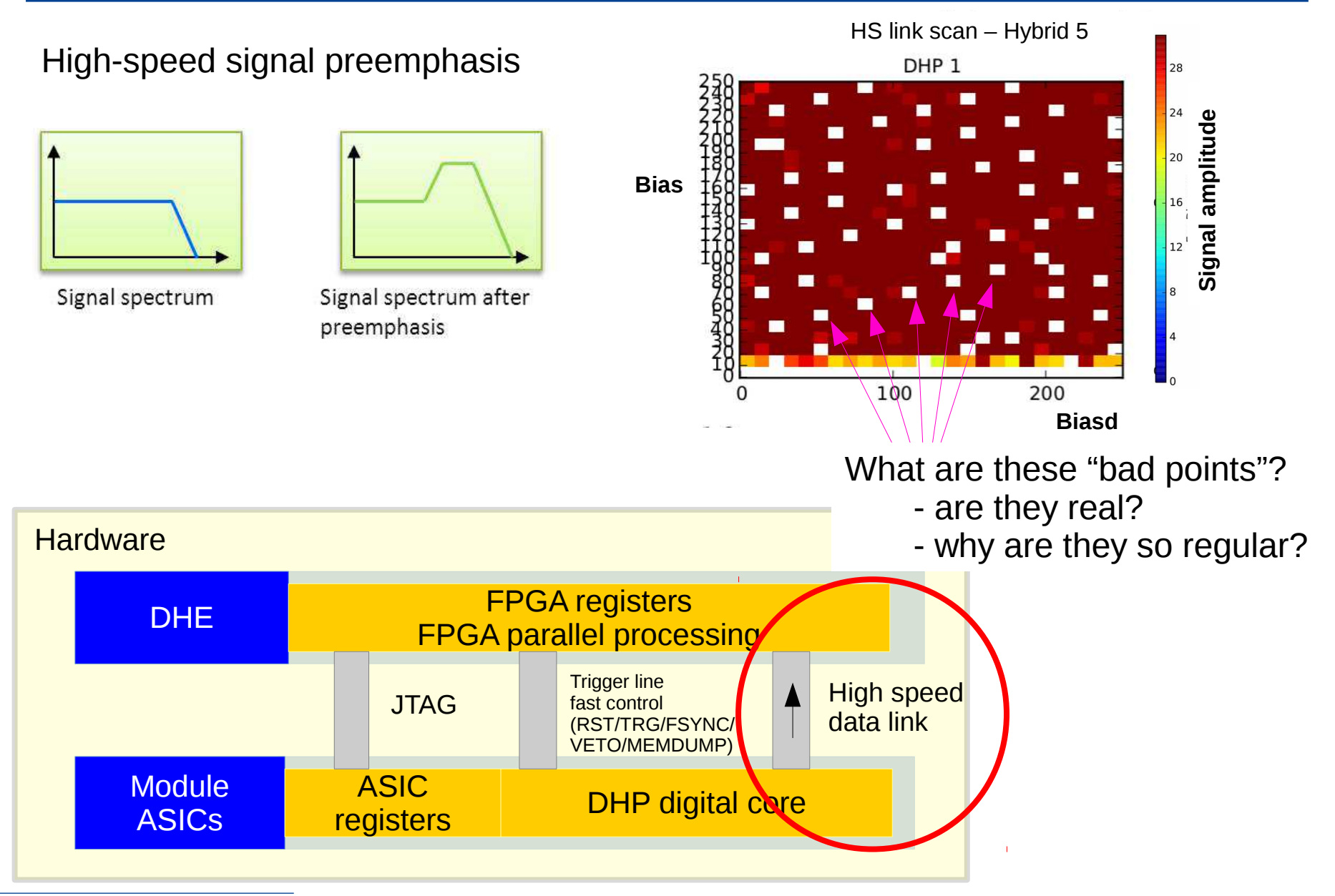

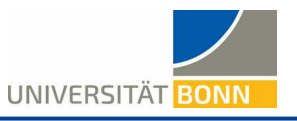

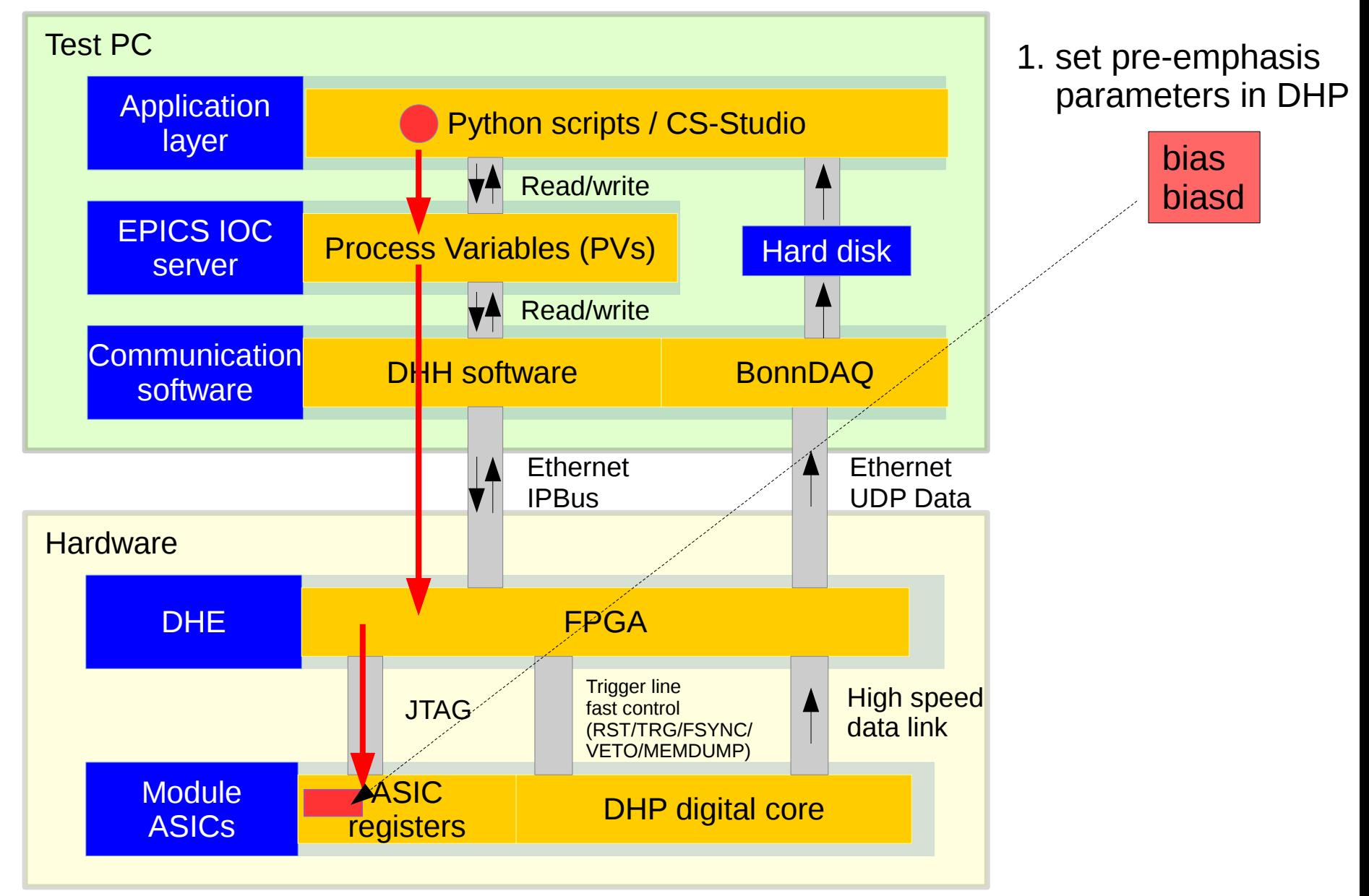

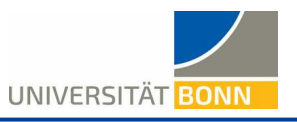

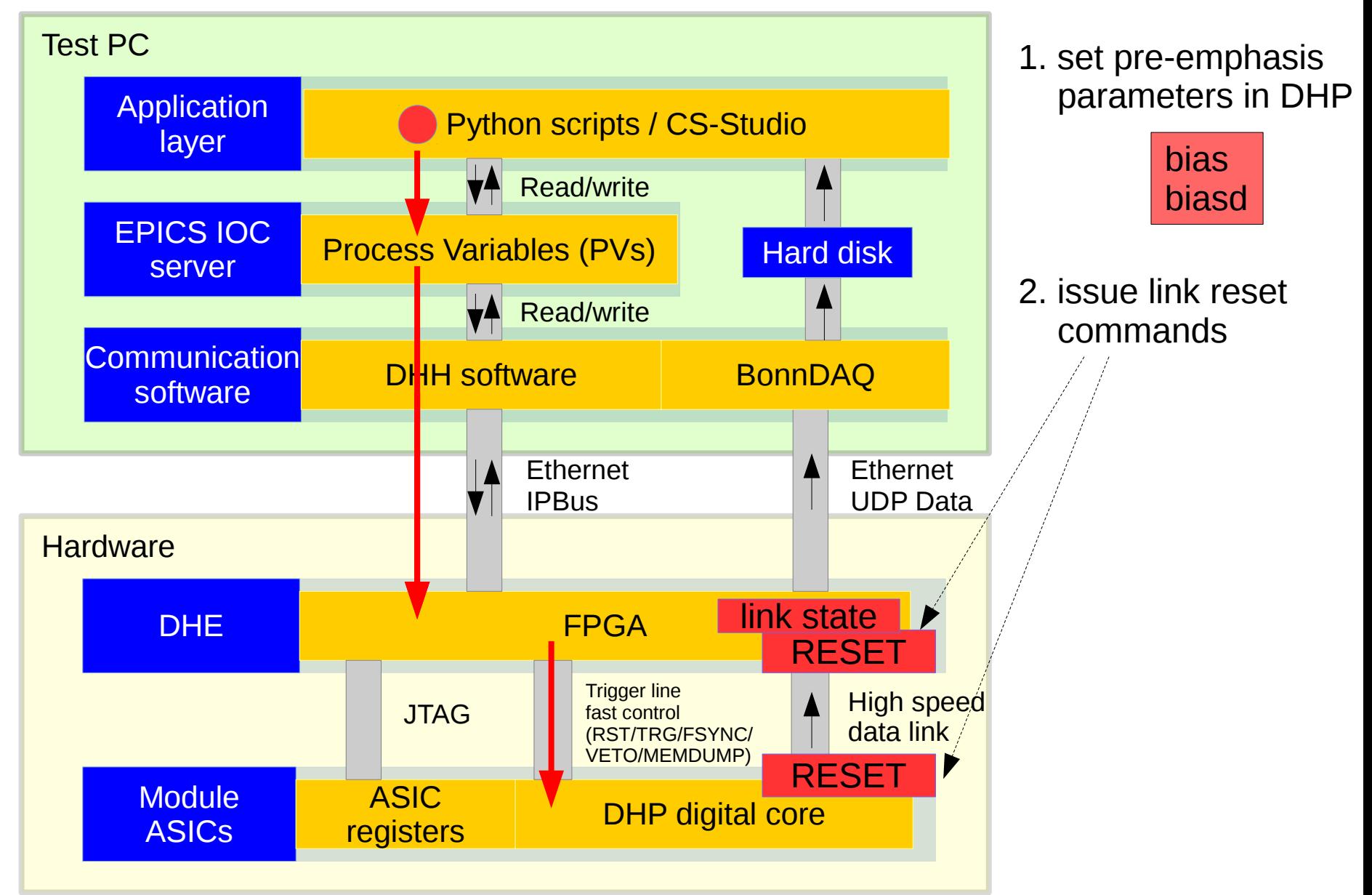

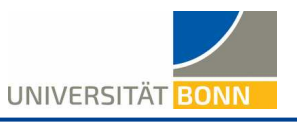

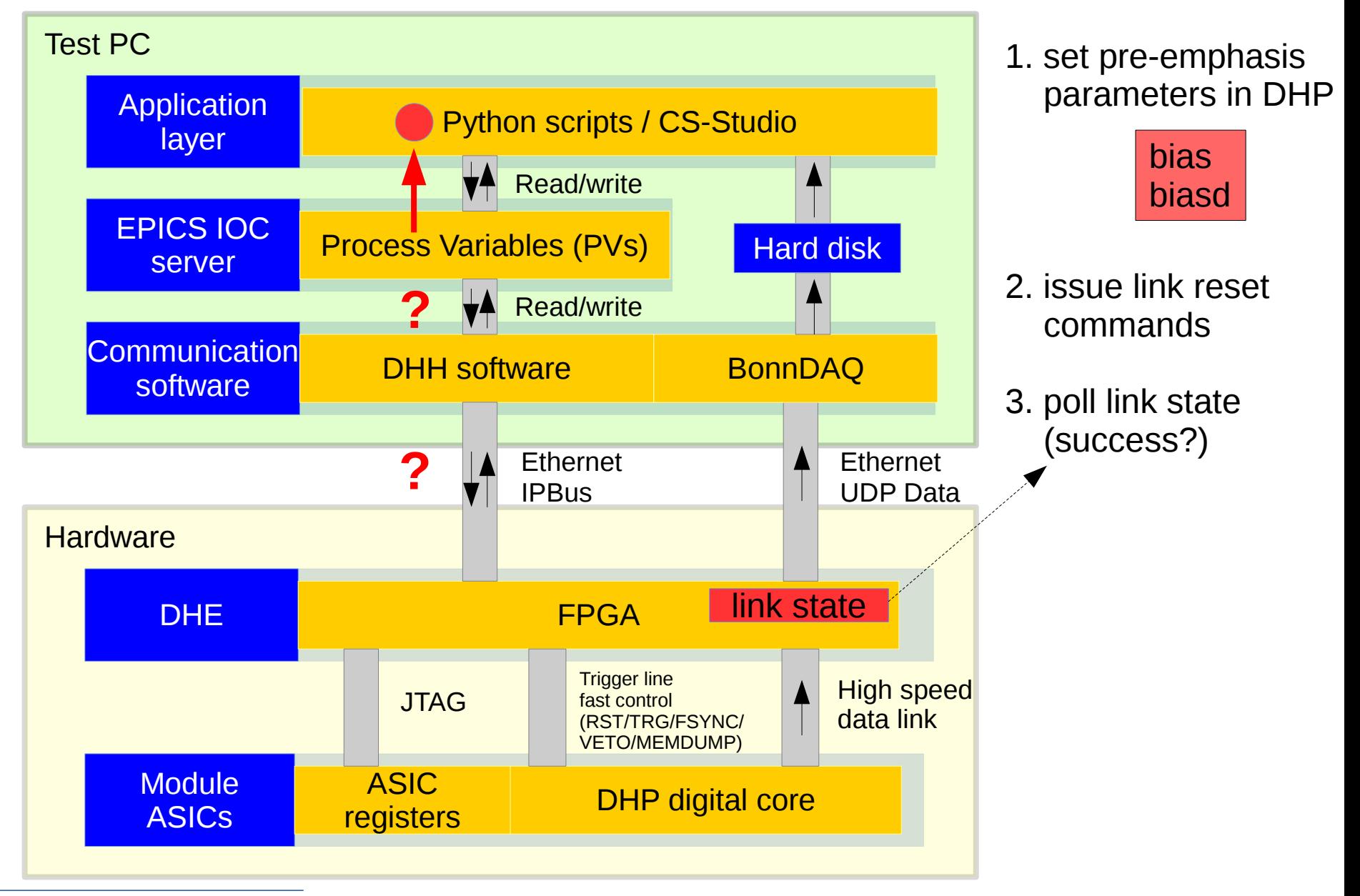

paschen@physik.uni-bonn.de 29th May 2017 16

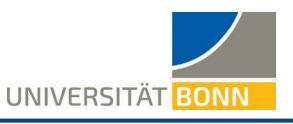

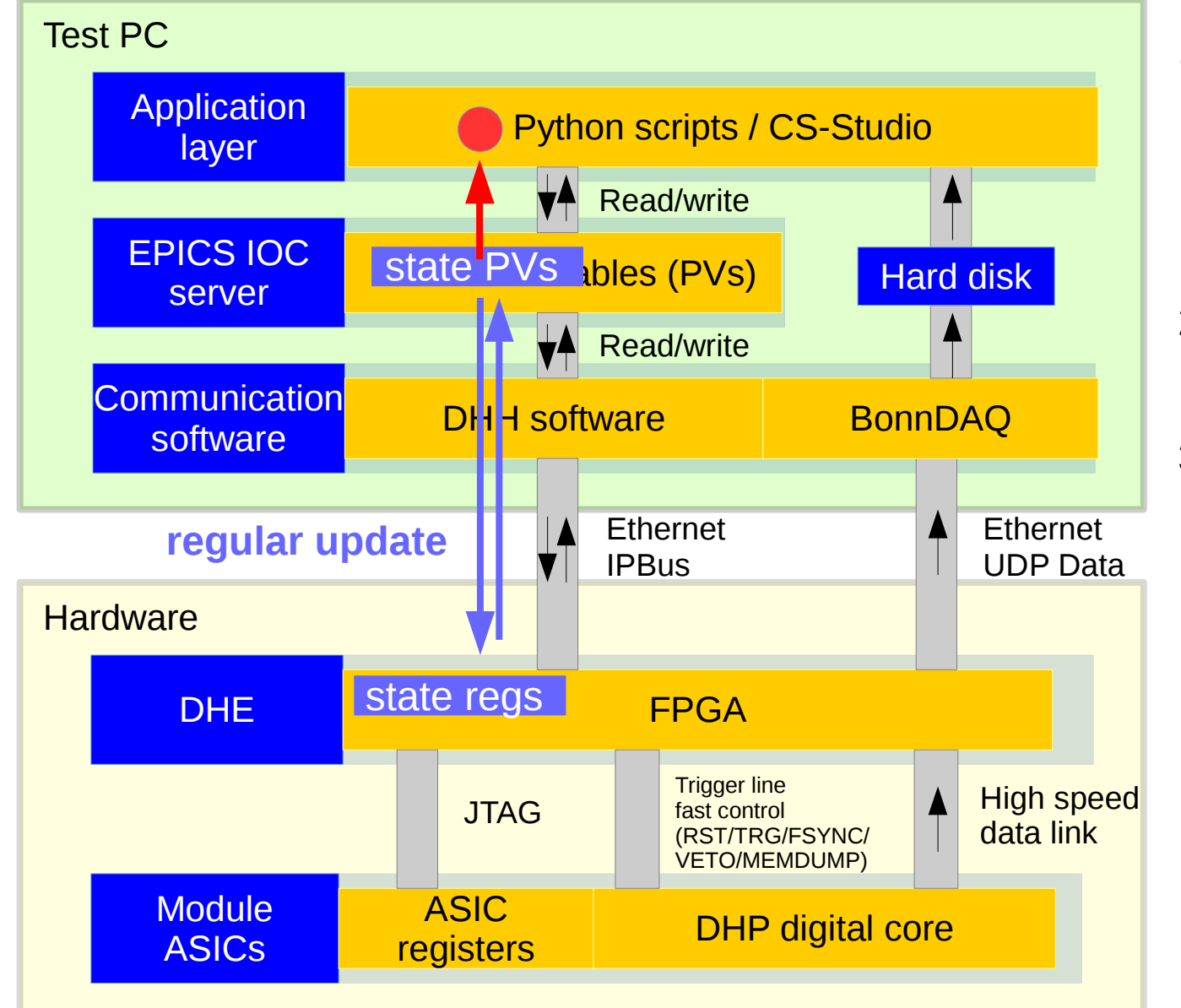

<sup>1.</sup> set pre-emphasis parameters in DHP

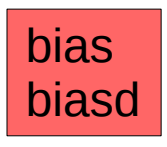

- 2. issue link reset commands
- 3. poll link state (success?) - PV value scan time typically 1s
	- $\rightarrow$  Information can be up to 1s old!

# **Timing is everything**

UNIVERSITÄT BONN

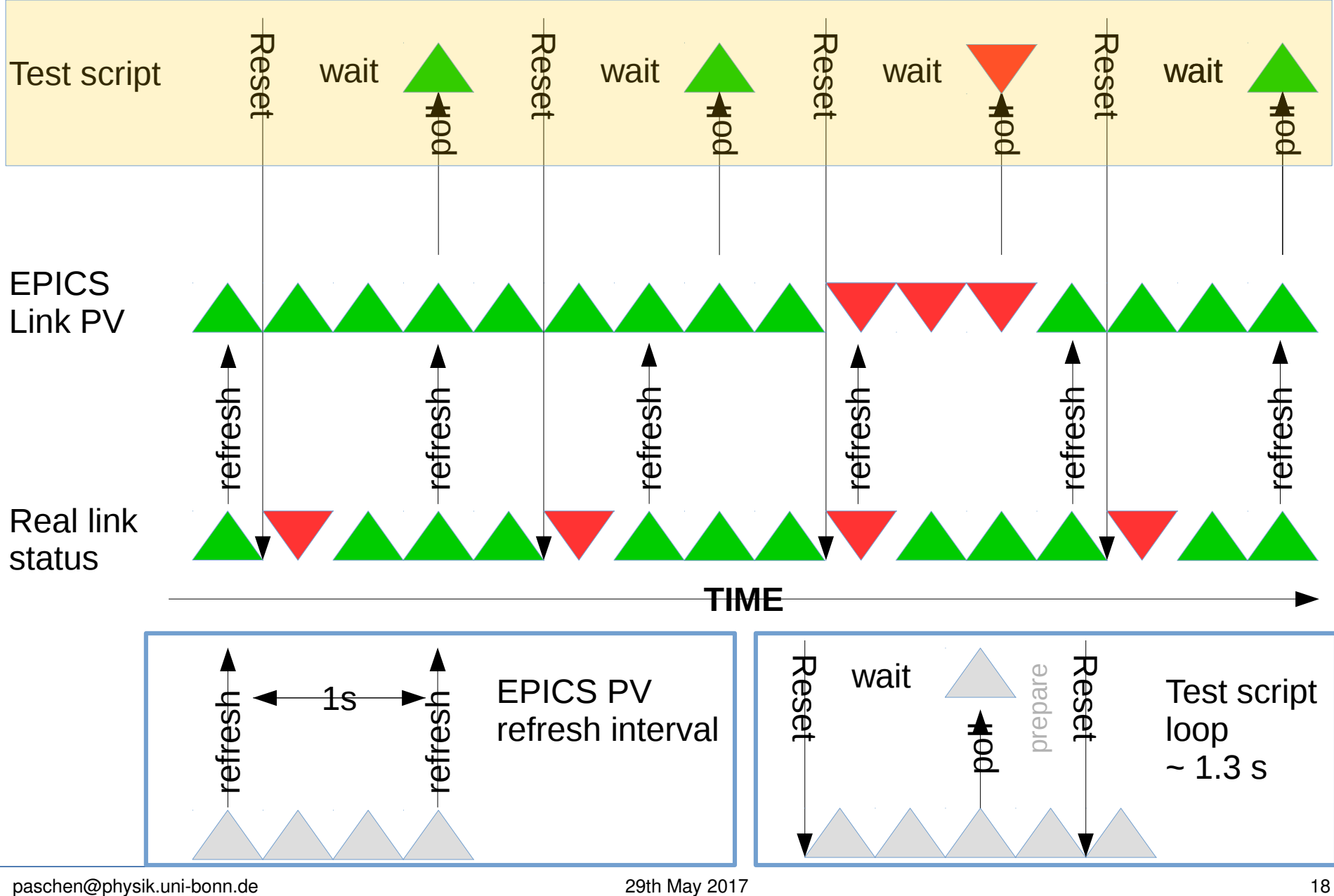

#### **Pedestals at PERSY**

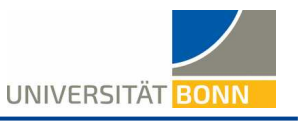

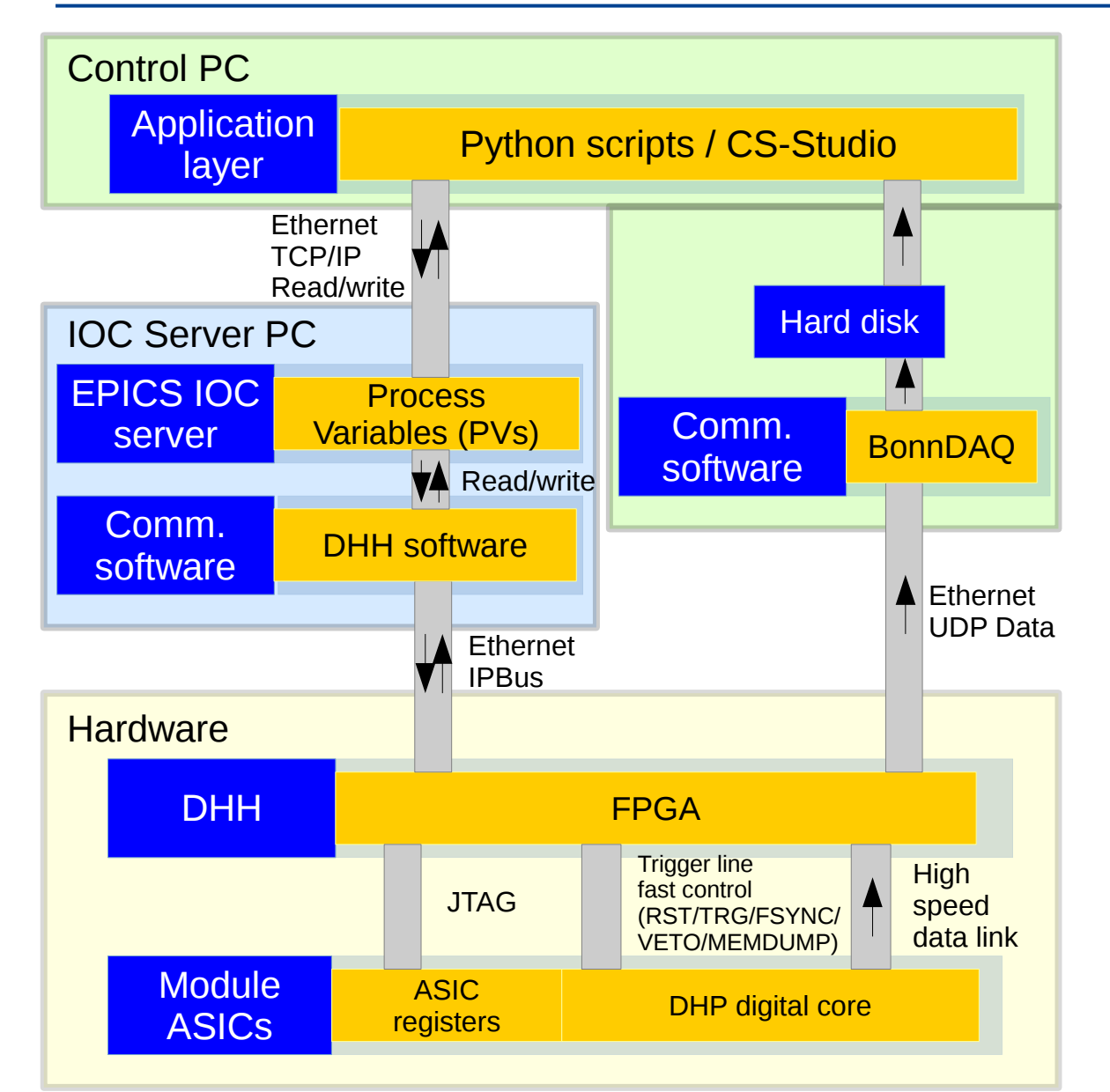

- Close to final phase 2 system:
	- Dedicated IOC Server
	- DHH system: DHE + DHC
	- Further DAQ: **DATCON ONSEN** PocketDAQ
	- SVD system
- Demonstrates what's left to do

paschen@physik.uni-bonn.de 29th May 2017 19 and 2017 19 and 2017 19 and 2017

#### **Pedestals at PERSY – special triggering**

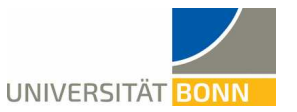

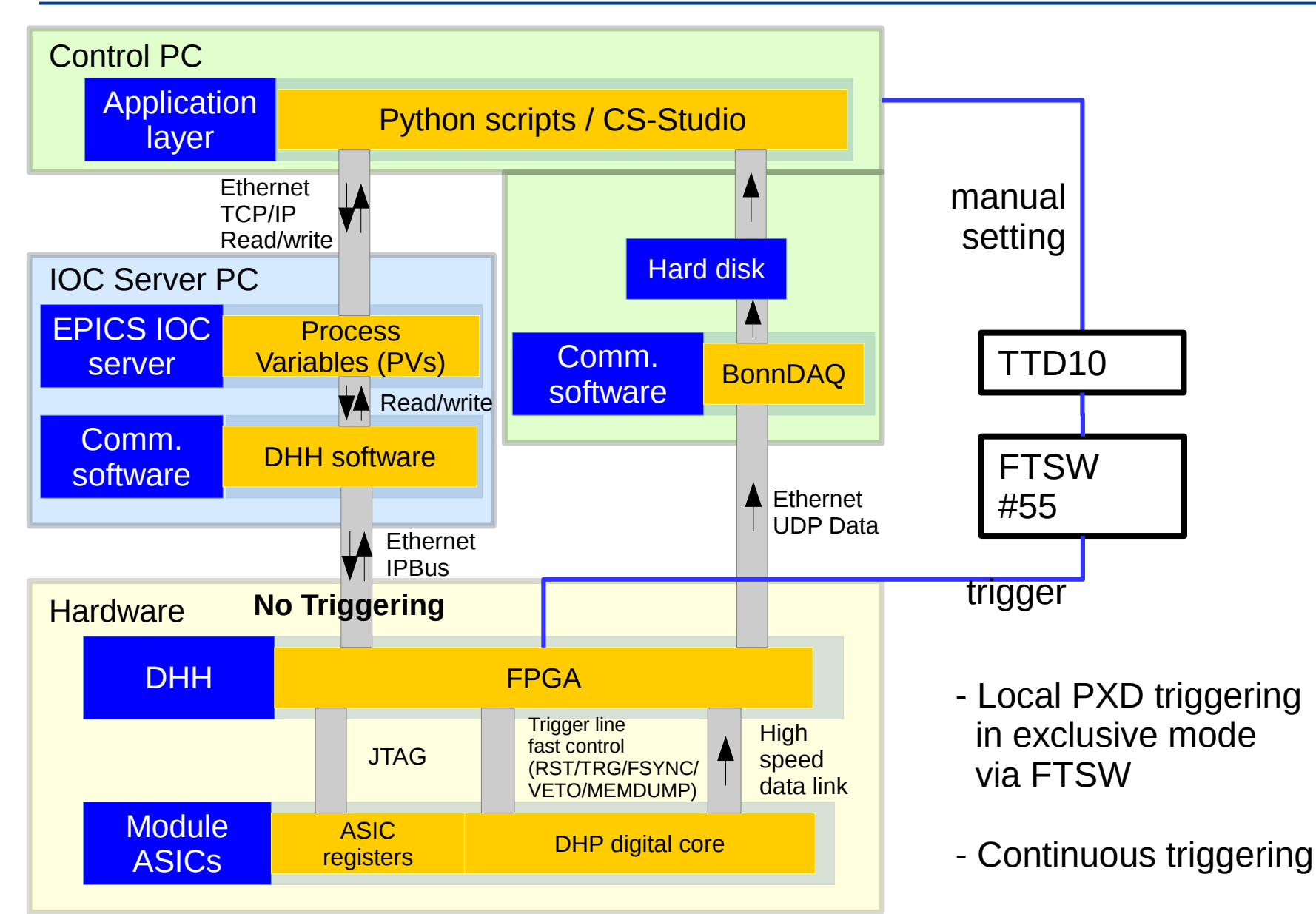

paschen@physik.uni-bonn.de 29th May 2017 20

#### **Pedestals at PERSY – special triggering**

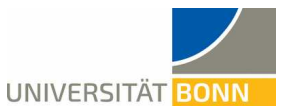

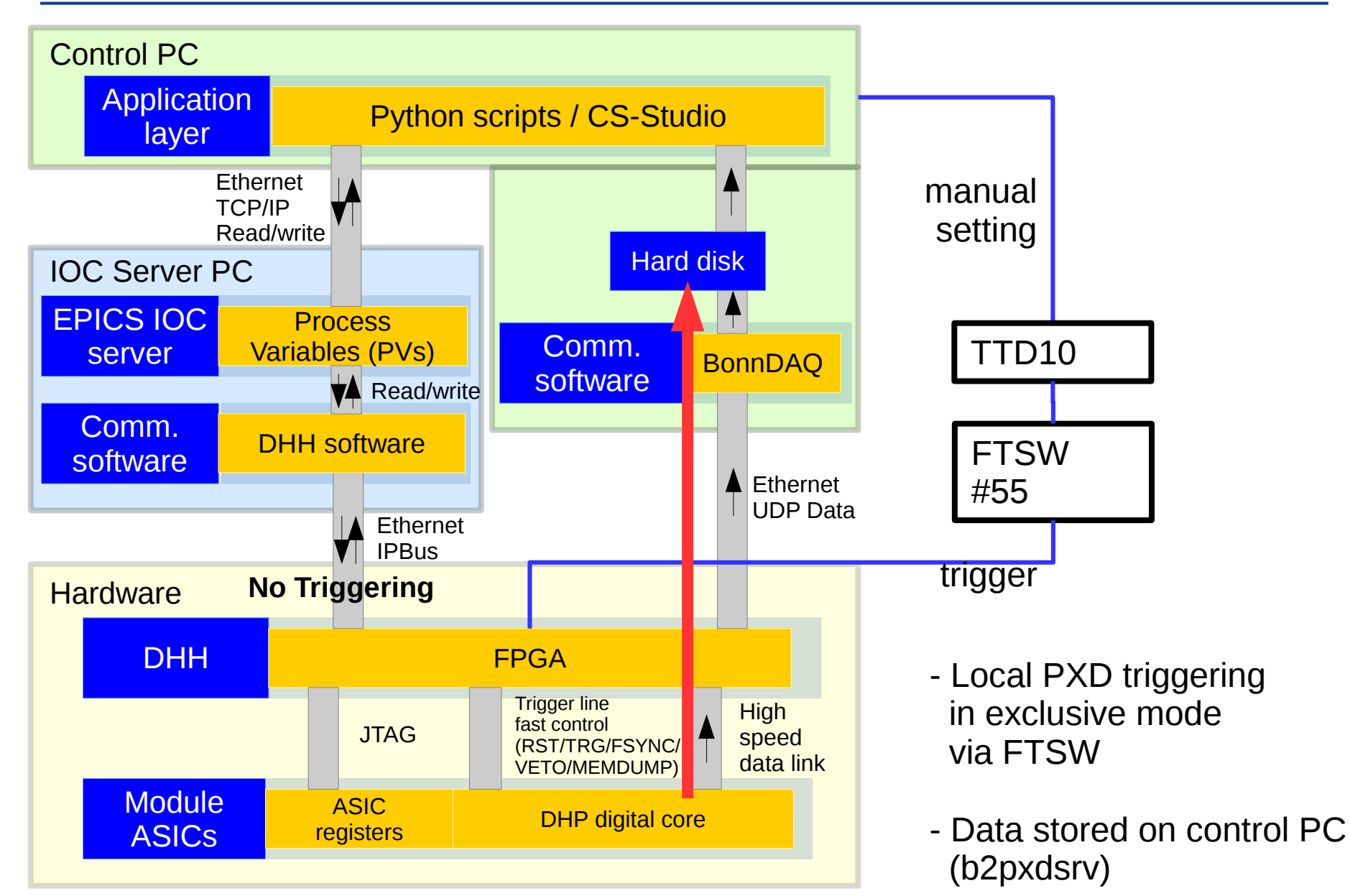

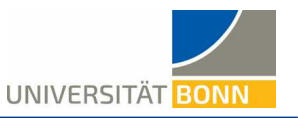

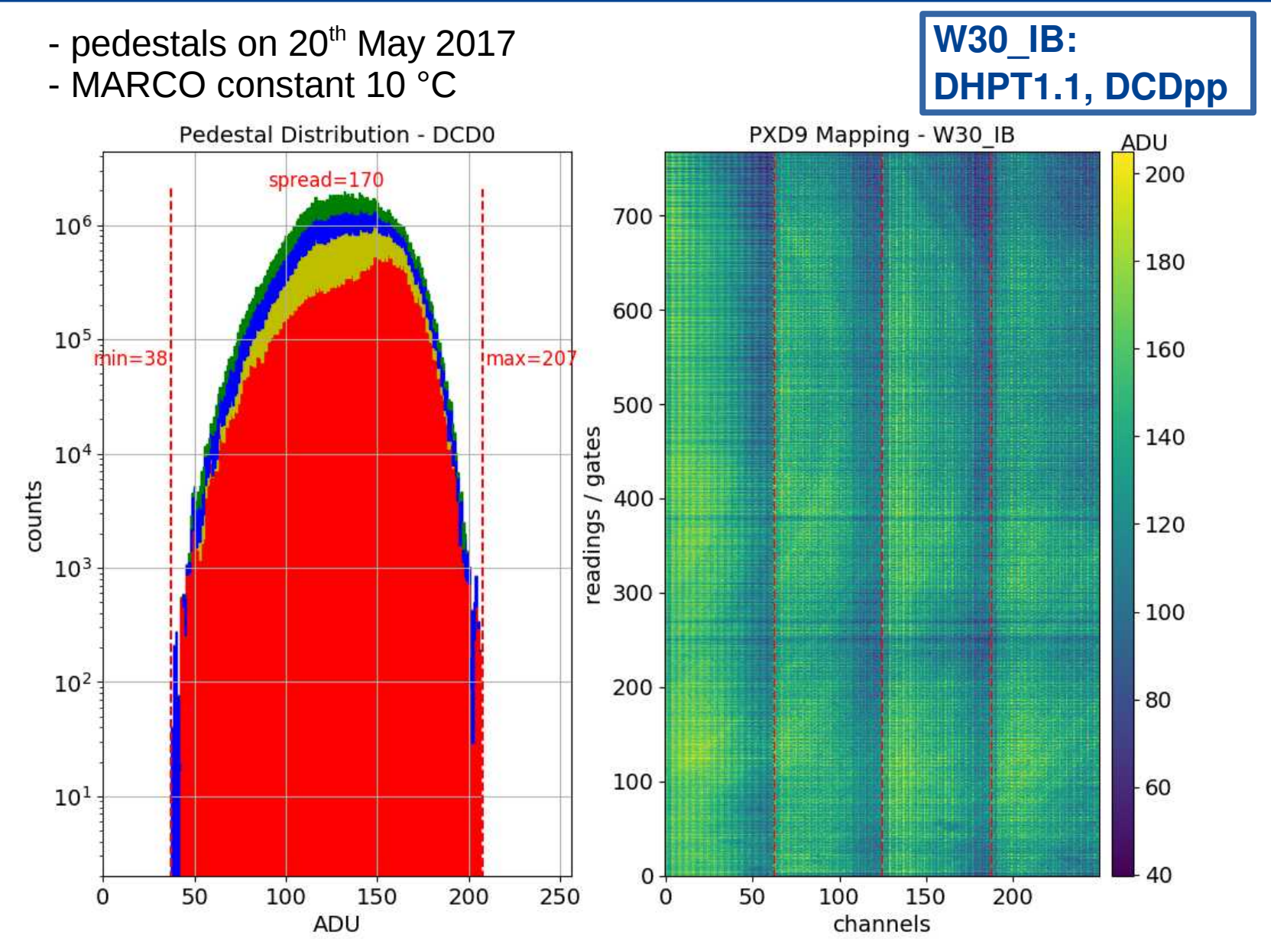

paschen@physik.uni-bonn.de 22th May 2017 29th May 2017

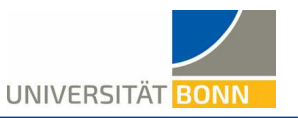

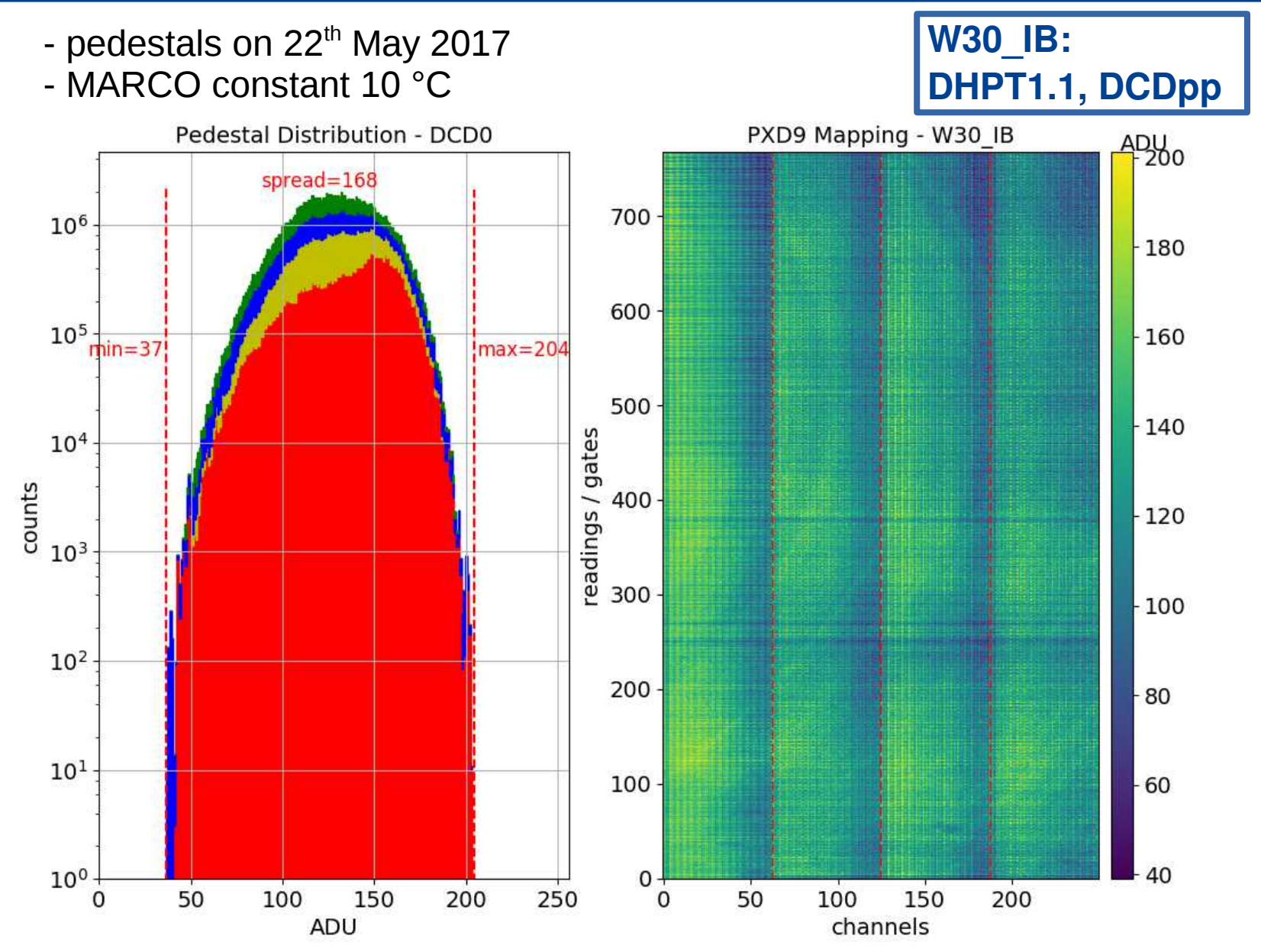

paschen@physik.uni-bonn.de 23 and 29th May 2017 25th May 2017

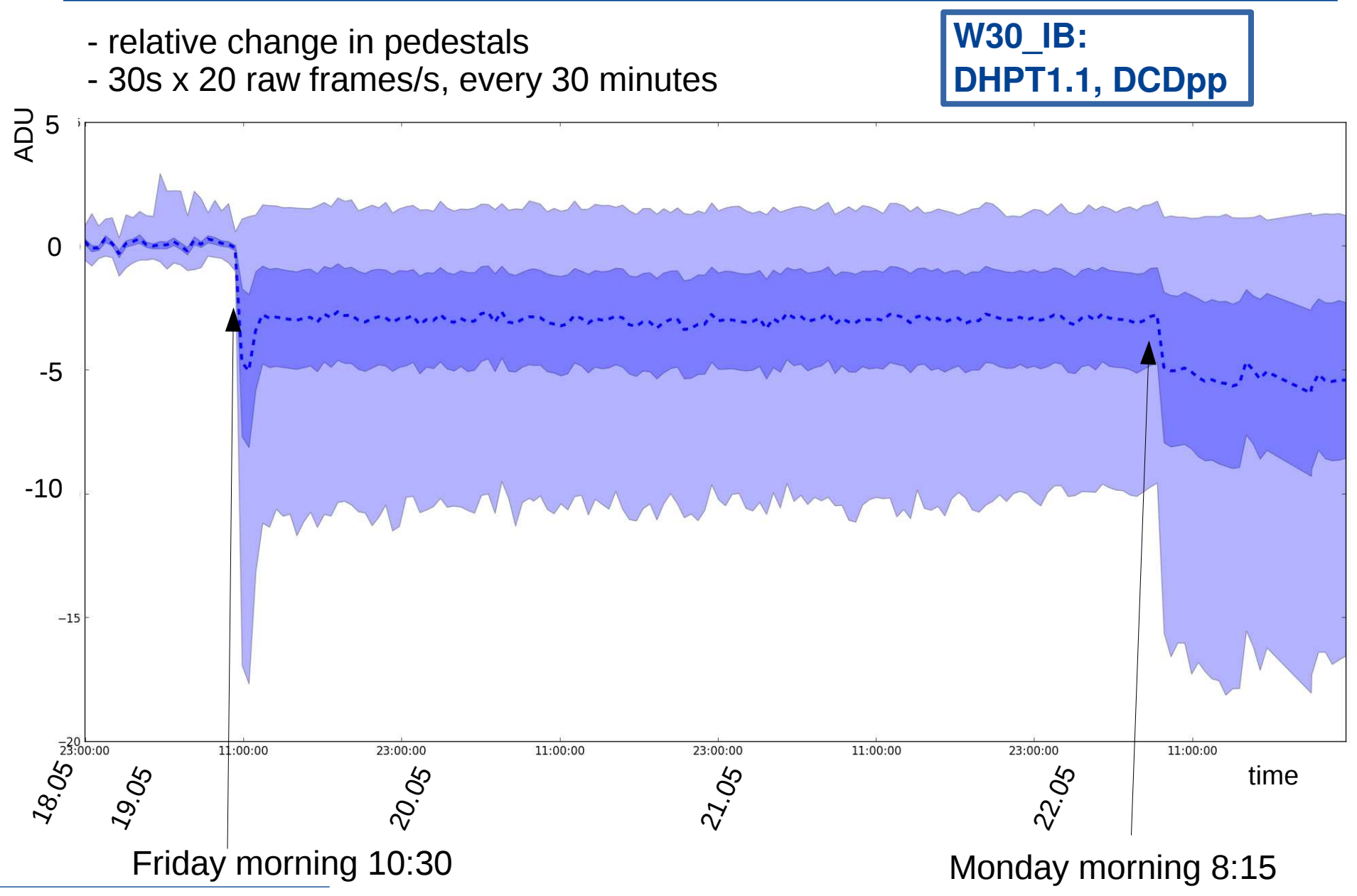

paschen@physik.uni-bonn.de 29th May 2017 24

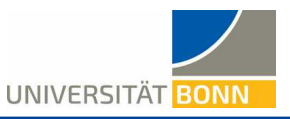

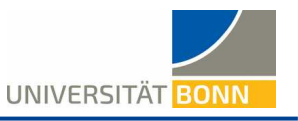

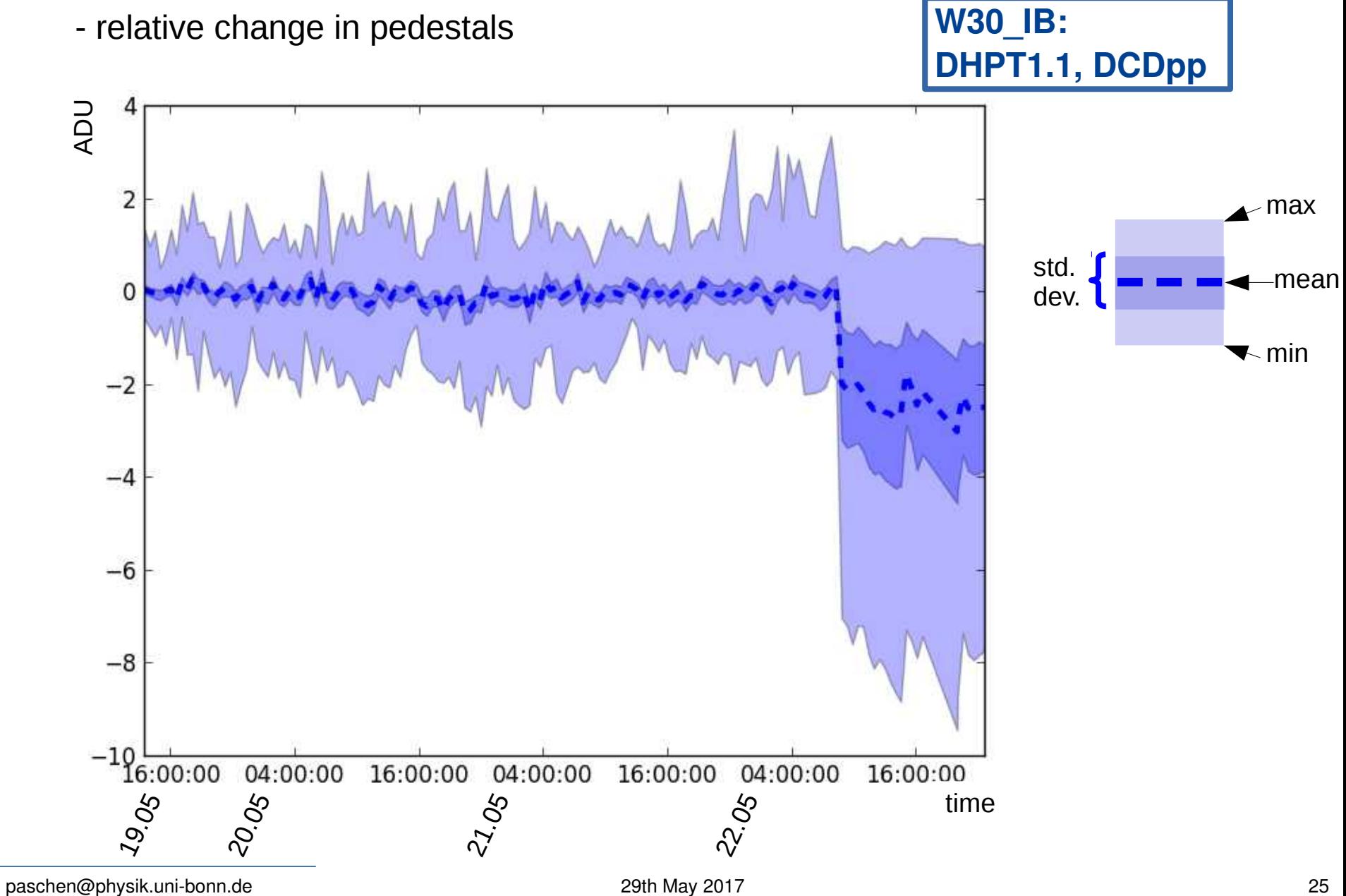

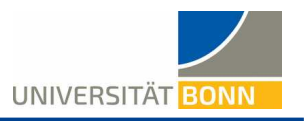

- Slow control for final experiment already used in laboratory environment
	- To perform fast scans, careful programming is necessary
- PERSY system allows basic PXD long term studies
	- "Local" triggering mechanism still an open issue
- Old TB 2016 W30 IB module shows acceptable pedestal stability over long time:  $<$  3 ADU in 2 days

# **Thank you**

paschen@physik.uni-bonn.de 29th May 2017 26